Chapitre n°6 :

# Les traitements avancés

# **Leçon 1 Méthodes de tri**

#### Introduction

Un algorithme de tri permet de mettre dans un ordre croissant ou décroissant des valeurs stockées dans une structure de donnée comme un tableau en mémoire centrale. Ces valeurs pourraient être de type numérique ou caractères. On recense une dizaine de méthodes de tri. Simulation : <http://lwh.free.fr/pages/algo/tri/tri.htm>

# I – Tri par sélection

#### **Énoncé**

Faire l'analyse d'un programme qui permet de trier un tableau T de n éléments dans **l'ordre croissant**. La valeur maximum de n est 50.

#### **Principe**

Sa consiste à trouver l'emplacement de l'élément le plus petit du tableau et le permuter avec le premier élément du tableau. Ce même procédé est réutilisé pour trier le reste du tableau.

#### a. Analyse principale

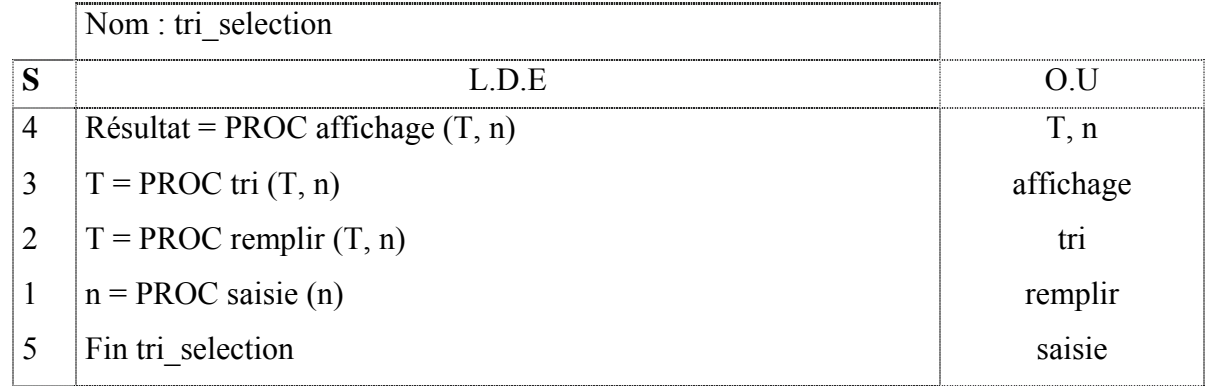

#### **T.D.N.T**

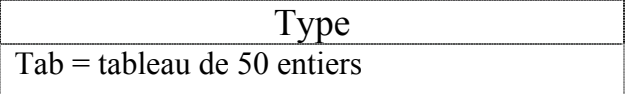

#### **T.D.O globaux**

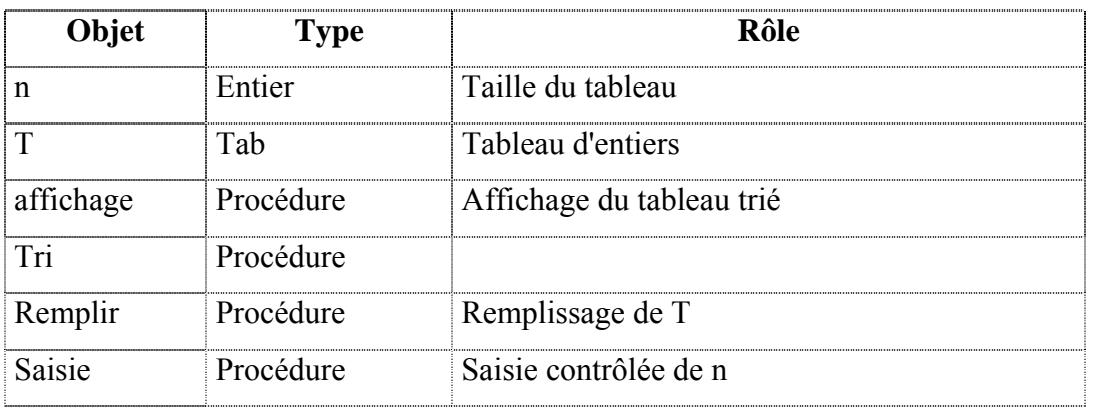

## Algorithme :

- 0) Début tri selection
- 1) PROC saisie (n)
- 2) PROC remplir (T, n)
- 3) PROC tri (T, n)
- 4) PROC affichage (T, n)
- 5) Fin tri\_selection

# b. Analyse de la procédure tri – (Ordre croissant)

# $\overline{DEF PROC}$  tri (var  $T \cdot$  tab, n  $\cdot$  entier)

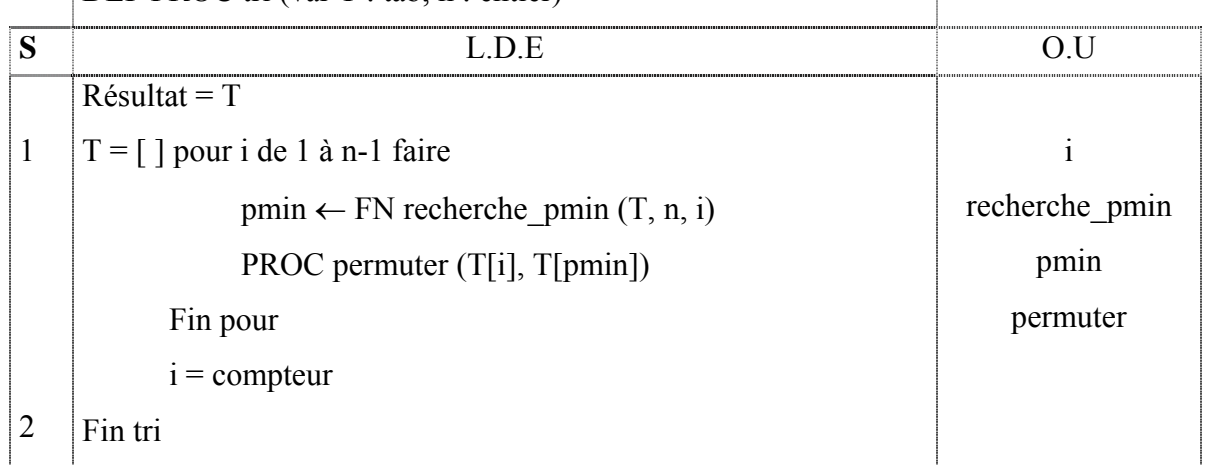

#### T.D.O Locaux

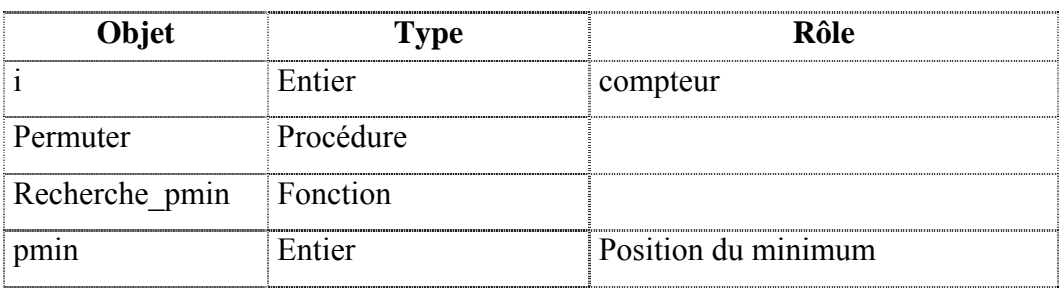

#### Algorithme :

- 0) DEF PROC tri (var T : tab, n : entier)
- 1) Pour i de 1 à n faire

pmin  $\leftarrow$  FN recherche pmin (T, n, i)

PROC permuter (T[i], T[pmin])

Fin pour

2) Fin tri

# c. Analyse de la fonction recherche\_pmin

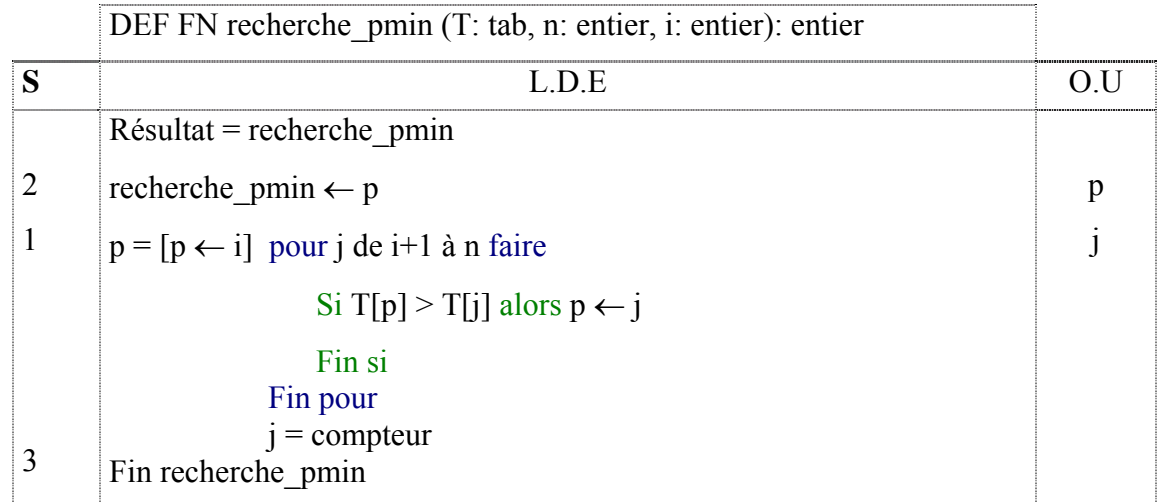

#### T.D.O Locaux

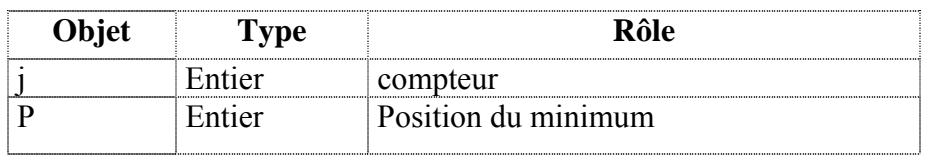

# Algorithme :

0) DEF FN recherche pmin (T: tab, n: entier, i: entier): entier

#### 1)  $p \leftarrow i$

Pour j de i+1 à n faire

```
Si T[p] \le T[j] alors p \leftarrow j
Fin si
```
Fin pour

- 2) recherche pmin  $\leftarrow$  p
- 3) Fin recherche\_pmin

## d. Analyse de la procédure permuter

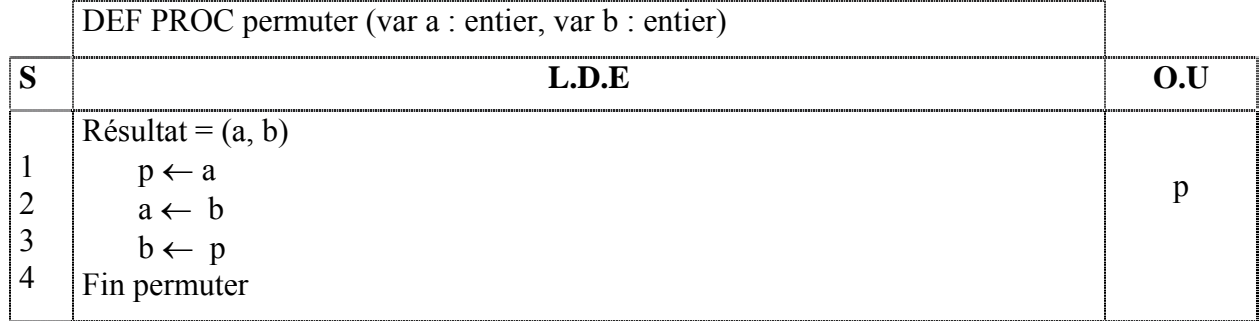

#### T.D.O Locaux

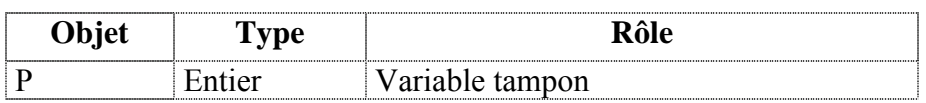

# Algorithme

- 0) DEF PROC permuter (var a : entier, var b : entier)
- 1)  $p \leftarrow a$
- 2)  $a \leftarrow b$
- 3)  $b \leftarrow p$
- 4) Fin permuter

# e. Analyse de la procédure affichage

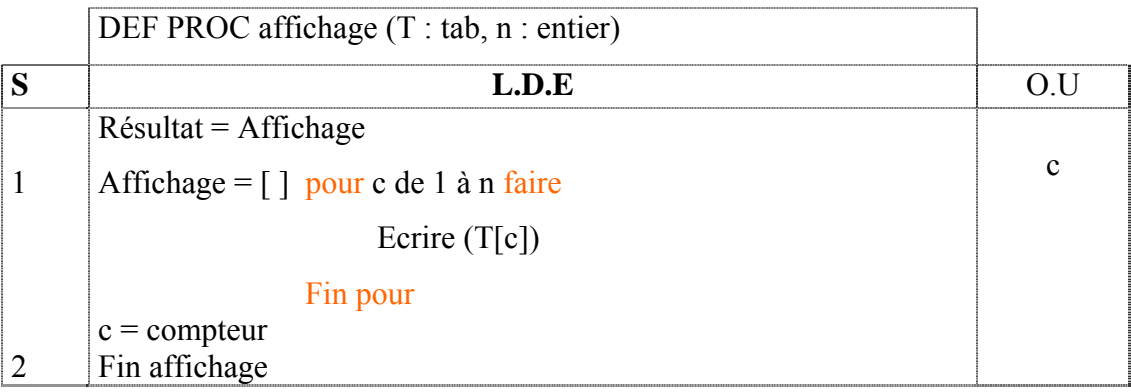

#### T.D.O Locaux

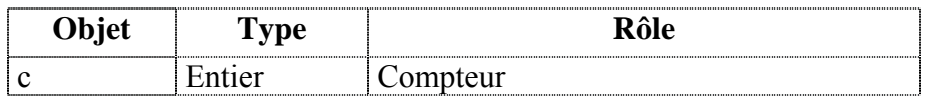

# Algorithme

- 0) DEF PROC affichage (T : tab, n : entier)
- 1) pour c de 1 à n faire Ecrire  $(T[c])$ Fin pour
- 2) Fin affichage
- f. Pascal (voir fichier : tri\_sel.pas)

# II – Tri à bulles

#### **Énoncé** :

Faire l'analyse d'un programme qui permet de trier un tableau T de n éléments dans **l'ordre croissant**. La valeur maximum de n est 50.

#### **Principe :**

Cet algorithme compare les éléments du tableau deux à deux, jusqu'à obtenir un tableau trié. Dans ce cas, la répétition de plusieurs passages sur l'ensemble des données est nécessaire pour l'obtention d'un tri complet. Cette méthode est appelée le tri à bulles, car les éléments mal classés remontent dans la liste comme des bulles à la surface d'un liquide.

# a. Analyse de la procédure tri\_bulles :

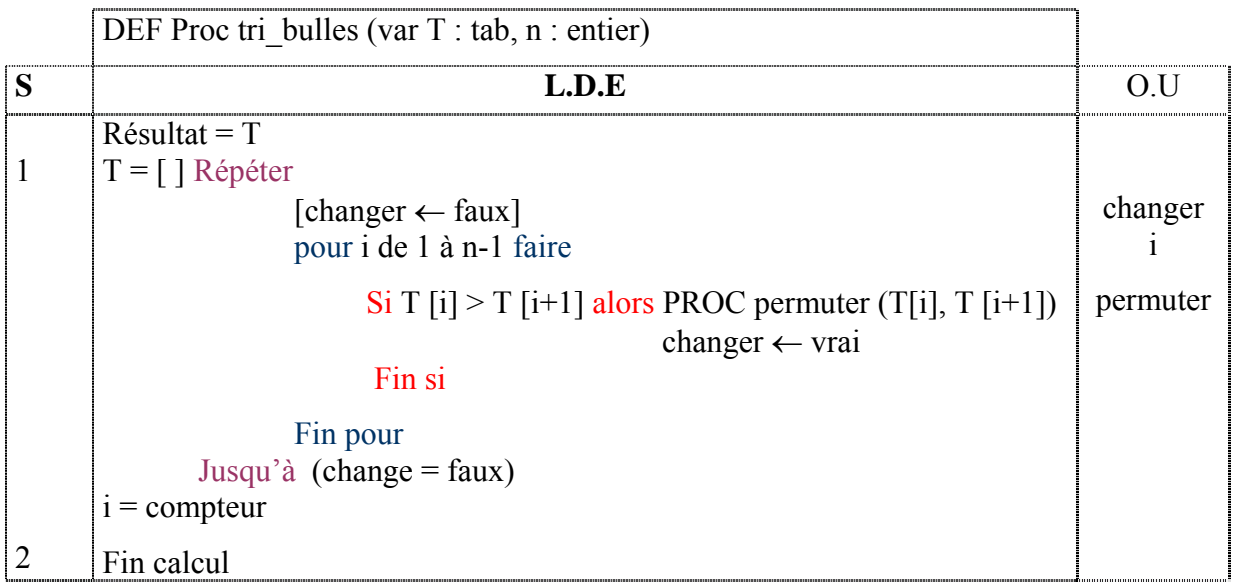

#### T.D.O Locaux

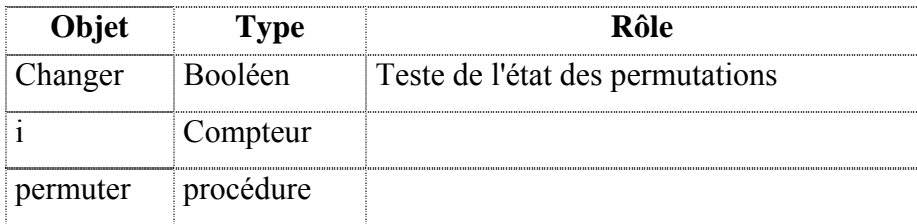

# Algorithme

- 0) DEF PROC tri bulles (var T : tab, n : entier)
- 1) Répéter

changer ← faux

pour i de 1 à n-1 faire

```
Si T [i] > T [i+1] alors PROC permuter (T[i], T [i+1])
```
changer ← vrai

Fin si

Fin pour Jusqu'à  $(charge = \text{faux})$ 

- 2) Fin tri bulles
- b. Pascal (voir fichier : tri\_bull.pas)

# III – Tri par insertion

**Énoncé** :

Faire l'analyse d'un programme qui permet de trier un tableau T de n éléments dans **l'ordre croissant**. La valeur maximum de n est 50.

# **Principe :**

p est la valeur à insérer dans l'endroit approprié du tableau à droite pour vider une place pour p. Finalement la valeur p est insérée à son emplacement adéquat.

# a. Analyse de la procédure tri\_insertion :

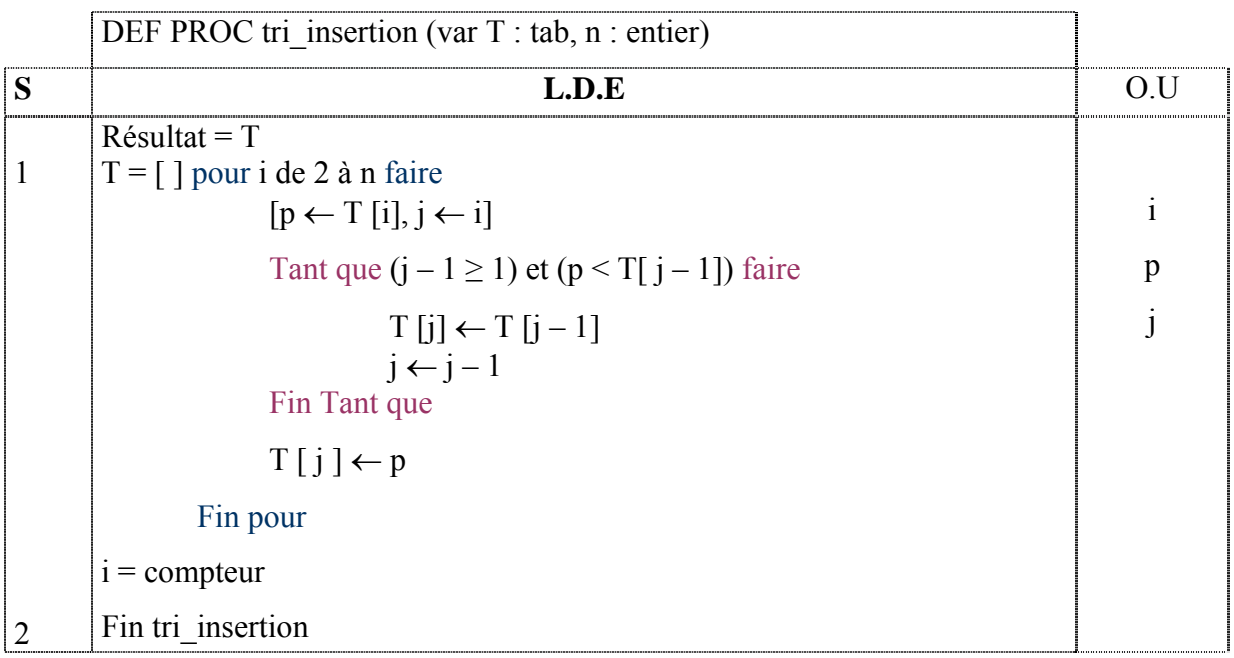

#### T.D.O Locaux

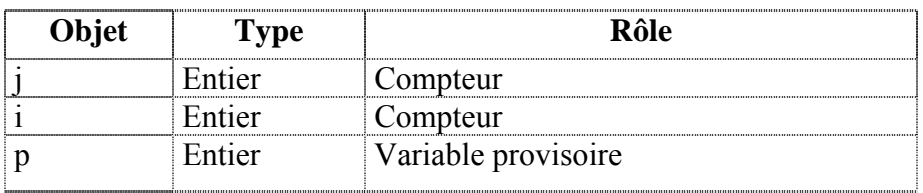

# Algorithme

- 0) DEF PROC tri\_insertion (var T : tab, n : entier)
- 1) Pour i de 2 à n faire

 $[p \leftarrow T[i], j \leftarrow i]$ Tant que  $(j - 1 \ge 1)$  et  $(p < T[j - 1])$  faire  $T[j] \leftarrow T[j-1]$  $j \leftarrow j - 1$ Fin Tant que  $T[j] \leftarrow p$ 

Fin pour

- 2) Fin tri\_ insertion
- b. Pascal (voir fichier : tri\_inser.pas)

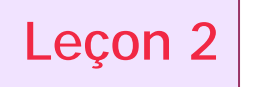

# **Leçon 2 Les algorithmes de recherche**